How To Remove Virus From [Windows](http://begin.org-document.ru/goto.php?q=How To Remove Virus From Windows 8 Phone) 8 Phone >[>>>CLICK](http://begin.org-document.ru/goto.php?q=How To Remove Virus From Windows 8 Phone) HERE<<<

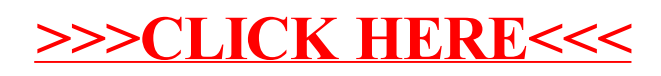